#### **Chapter 16: A Table with a View: Introduction to Database Concepts**

**Fluency with Information Technology Third Edition**

**by Lawrence Snyder**

#### **Differences Between Tables and Databases**

- When we think of databases, we often think of tables of information
- Comparing Tables
- Database tables
	- Metadata tag identifying each of the data fields
	- Spreadsheet tables
		- Rely on position to keep the integrity of their data
- HTML tables
	- Data as table entries with no unique identity at all
	- Concerned only with how to display the data, not with its meaning

Copyright © 2008 Pearson Education, Inc. Publishing as Pearson Addison-Wesley

#### **The Database's Advantage**

Copyright © 2008 Pearson Education, Inc. Publishing as Pearson Addison-Wesley

- Metadata is key advantage of databases over other systems recording data as tables
- Two of the most important roles in defining metadata
	- Identify the type of data with a unique tag
	- Define the affinity of the data

#### Copyright © 2008 Pearson Education, Inc. Publishing as Pearson Addison-Wesley 16-3

# **XML: A Language for Metadata Tags**

- Extensible Markup Language
	- Tagging scheme similar to HTML
	- No standard tags to learn • Self-describing, think up the tags you need
	- Works well with browsers and Web-based applications
	- Use a simple text editor
	- XML tag names cannot contain spaces

Copyright © 2008 Pearson Education, Inc. Publishing as Pearson Addison-Wesley

# **An Example from Tahiti**

• Area in km<sup>2</sup> for Tahiti & neighboring islands

 $\langle 2 \times 1 \rangle$  version = "1.0" encoding="ISO-8859-1" ?> <archipelago> <island><iName>Tahiti</iName> <area>1048</area></island> <island><iName>Moorea</iName><br><island><iName>Maiao</iName> <area>130</area></island><br><area>9.5</area></island>  $\label{thm:main} \begin{minipage}[c]{0.9\textwidth} \begin{minipage}[c]{0.9\textwidth} \begin{minipage}[c]{0.9\textwidth} \begin{minipage}[c]{0.9\textwidth} \begin{minipage}[c]{0.9\textwidth} \begin{minipage}[c]{0.9\textwidth} \begin{minipage}[c]{0.9\textwidth} \begin{minipage}[c]{0.9\textwidth} \begin{minipage}[c]{0.9\textwidth} \begin{minipage}[c]{0.9\textwidth} \begin{minipage}[c]{0.9\textwidth} \begin{minipage}[c]{0.9\textwidth} \begin{minipage}[c]{0.9\textwidth} \begin{min$  $\langle$ /archipelago>

Figure 16.1 XML file encoding data for the Windward Islands database. The first line states that the file contains XML tags.

# **An Example from Tahiti (cont'd)**

- First line
	- <?xml version="1.0" encoding="ISO-8859-1" ?>
- File should be ASCII text
- File extension should be .xml

Copyright © 2008 Pearson Education, Inc. Publishing as Pearson Addison-Wesley 16-5

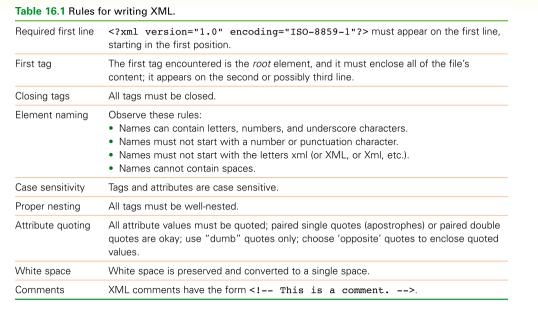

Copyright © 2008 Pearson Education, Inc. Publishing as Pearson Addison-Wesley

#### **Expanding the Use of XML**

- Combine encodings of two archipelagos the Windward and the Galapagos Islands
- Root element is the tag that encloses all of the content of the XML file
	- <archipelago> in Fig. 16.1
	- <geo\_feature> in Fig. 16.2

Copyright © 2008 Pearson Education, Inc. Publishing as Pearson Addison-W

• Indenting for readability and structure

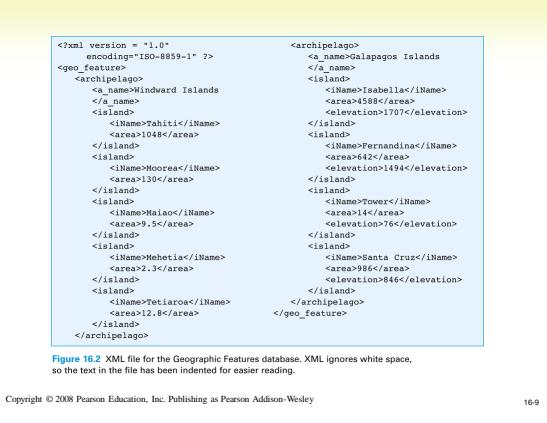

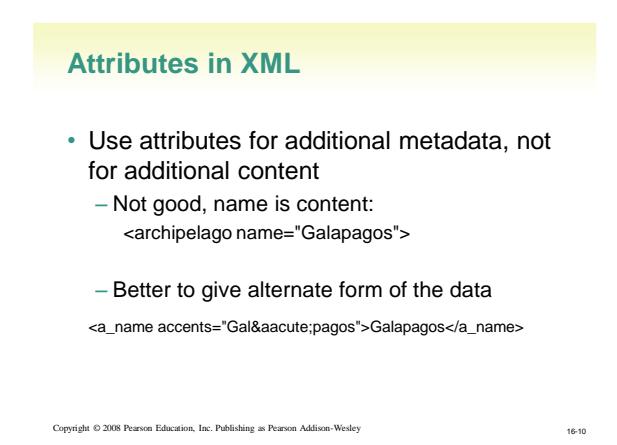

#### **Effective Design with XML Tags**

- Identification Rule: Label Data with Tags **Consistently** 
	- You can choose whatever tag names you with to name data, but once you've decided on a tag for a particular kind of data, you must always surround it with that tag.

#### **Effective Design with XML Tags (cont'd)**

- Affinity Rule: Group Related Data
	- Enclose in a pair of tags all tagged data referring to the same entity. Grouping it keeps it all together, but the idea is much more fundamental: Grouping makes an association of the tagged data items as being related to each other, properties of the same thing.
	- Groups together data for a single thing an island

• Association is among properties of an object

#### **Effective Design with XML Tags (cont'd)**

- Collection Rule: Group Related Instances
	- When you have several instances of the same kind of data, enclose them in tags; again, it keeps them together and implies that they are related by being instances of the same type.
	- Groups together data of several instance of the same thing – islands
		- Association is among the objects themselves (entities)

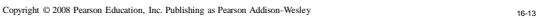

#### **The XML Tree**

- XML encodings of information produce hierarchical descriptions that can be thought of as trees
	- Hierarchy a consequence of how tags enclose one another and the data

Copyright © 2008 Pearson Education, Inc. Publishing as Pearson Addison-Wesley 16-14

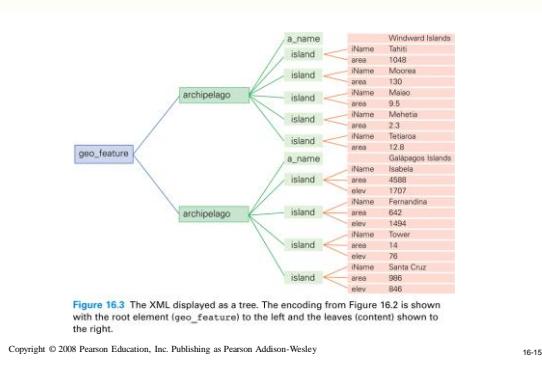

#### **Tables and Entities**

- A *relational database* describes the relationships among different kinds of data
	- Allows the software to answer queries about them

eht © 2008 Pearson Education, Inc. Publishing as Pearson Addison-Wesley 16-16

#### **Entities**

- Anything that can de identified by a fixed number of its characteristics (*attributes*)
	- Attributes have names and values
	- The values are the data that's stored in the table
- An entity defines a table
	- Name of the entity is the name of the table
	- Each attribute is assigned a column with column heading being the attribute name

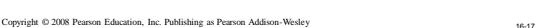

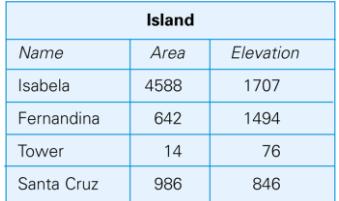

Figure 16.4 A table instance for the island entity.

#### **Entities (cont'd)**

- Entity instances
	- Rows of data
- Table instance
	- Any table containing specific rows
- Data type
	- Defines the form of the information that can be stored in a field
		- Number, text, image, …

Copyright © 2008 Pearson Education, Inc. Publishing as Pearson Addison-Wesley

<name type="text"> <area type="number">

#### **Properties of Entities**

- A relational database table can be empty
- Instances Are Unordered

Copyright © 2008 Pearson Education, Inc. Publishing as Pearson Addison-Wesley

- Order of the rows and columns does not matter in databases
- Freedom to move the data is limited to exchanging entire rows or exchanging entire columns

**Properties of Entities (cont'd)**

- Uniqueness
	- No two rows can be the same
	- Two rows can have the same value for some attributes, just not all attributes

Copyright © 2008 Pearson Education, Inc. Publishing as Pearson Addison-Wesley 16-21

#### **Properties Of Entities (cont'd)**

- Keys
	- Any set of attributes for which all attributes are different is called a *candidate key*
	- Pick one and call it the *primary key* to decide uniqueness
	- Key must distinguish all potential and actual entities, not just those that happen to be in the table at a given time
	- If no combination of attributes qualify as a candidate key, assign a unique ID to each entity • Like a student ID number issued by school

Copyright © 2008 Pearson Education, Inc. Publishing as Pearson Addison-Wesley 16-22

**Properties Of Entities (cont'd)**

- Atomic Data
	- Not decomposable into any smaller parts
		- Separate fields for street, city, state, postal code
	- "Only atomic data" rule relaxed for certain types of data
		- Dates, times, currency

# **Database schemes**

- Database schema way to define a table – Collection of table definitions that gives the
	- name of the table, lists the attributes and their data types, and identifies the primary key

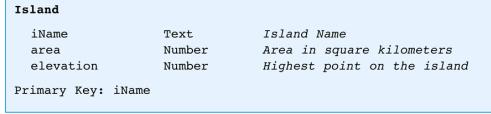

Figure 16.5 Database table definition for an Island table.

Copyright © 2008 Pearson Education, Inc. Publishing as Pearson Addison-Wesley 16-24

### **XML Trees and Entities**

- Relational database tables and XML trees are not the same
- Relational databases are more restrictive than XML trees
	- The limits make them more powerful

#### **Database Tables Recap**

- Tables in databases have a structure that is specified by metadata
- The structure is separate from its content
- A table structures a set of entities
- Things that we can tell apart by their attributes The entities of the table are represented as rows – Rows and columns are unordered
- Tables and fields should have names that describe their contents
	- Fields must be atomic (indivisible)
	- One of more attributes define the primary key

Copyright © 2008 Pearson Education, Inc. Publishing as Pearson Addison-Wesley 16-25

Copyright © 2008 Pearson Education, Inc. Publishing as Pearson Addison-Wesley 16-26

#### **Operations on Tables**

- A database is a collection of database tables
- Main use of database is to look up information – Users specify what they want to know and the database software finds it
- We can perform operations on tables to produce tables
- The questions we ask of a database are answered with a whole table
- Five fundamental operations that can be performed on tables: Select, Project, Union, Difference, Product

Copyright © 2008 Pearson Education, Inc. Publishing as Pearson Addison-Wesley 16-27

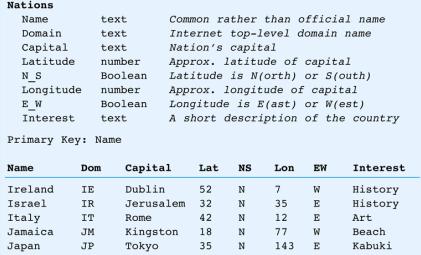

Figure 16.6 The Nations table definition and sample entries

Copyright © 2008 Pearson Education, Inc. Publishing as Pearson Addison-Wesley 16-28

#### **Select Operation**

- Takes rows from one table to create a new table
	- Specify the table from which rows are to be taken, and the *test* for selection
	- Syntax: **Select** *Test* **From** *Table*
	- Test is applied to each rows of the table to determine if it should be included in result table
	- Test uses attribute names, constants, and relational operators
	- If the test is true for a given row, the row is included in the result table; otherwise it is ignored

**Select** Interest='Beach' **From** Nations

Copyright © 2008 Pearson Education, Inc. Publishing as Pearson Addison-Wesley 16-29

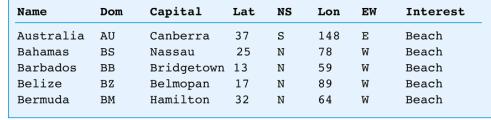

Figure 16.7 Part of the table created by selecting countries with a Test for Interest equal to Beach.

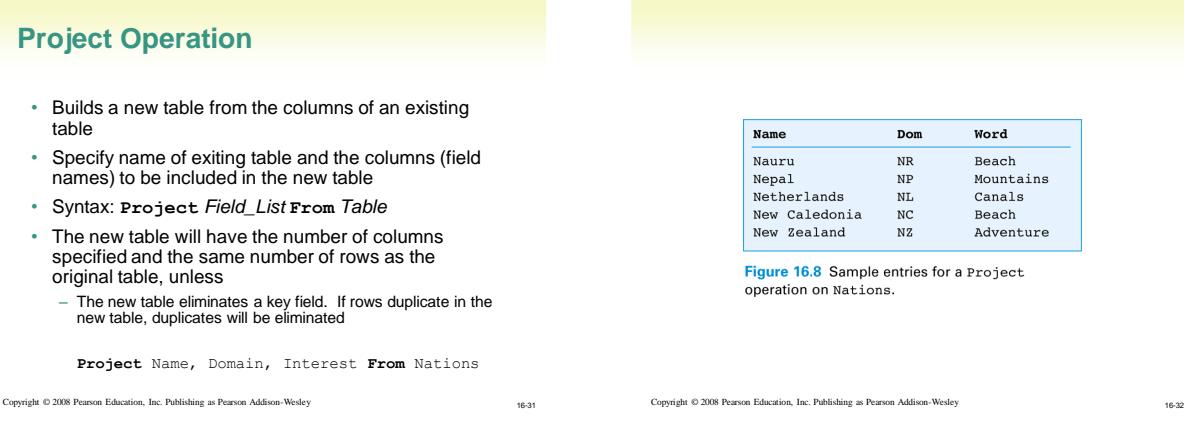

# **Project Operation (cont'd)**

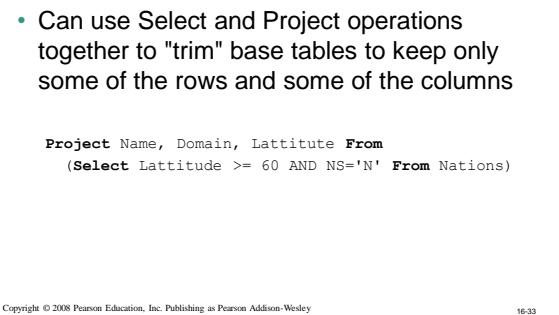

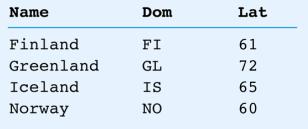

Figure 16.9 Northern, the table of countries with northern capitals.

Copyright © 2008 Pearson Education, Inc. Publishing as Pearson Addison-Wesley 16-34

# **Union Operation**

- Combines two tables (that have the same set of attributes)
- Syntax: *Table1* **+** *Table2* ExtremeGovt = At60OrAbove + At45OrBelow

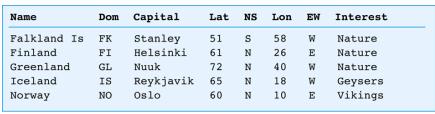

Figure 16.10 The ExtremeGovt table created with Union.

# **Difference Operation**

- Remove from one table the rows also listed in a second table (remove from Table1 any rows also in Table2)
- Syntax: *Table1* **-** *Table2*

Nations – At60OrAbove

Copyright © 2008 Pearson Education, Inc. Publishing as Pearson Addison-Wesley 16-35

#### **Product Operation**

- Creates a super table with all fields from both tables
- Puts the rows together
	- Each row of Table 2 is appended to each row of Table 1

Copyright © 2008 Pearson Education, Inc. Publishing as Pearson Addison-Wesley 16-37

• Syntax: *Table1* **x** *Table2*

Super = Nations x Travelers

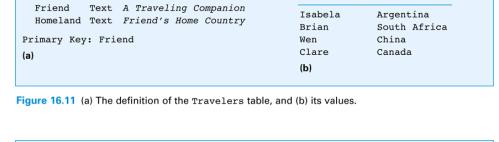

Friend

**Homeland** 

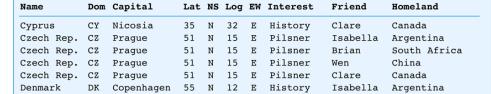

Figure 16.12 Some rows from the supertable that is the product of Nations and Travelers. For each<br>row in Nations and each row in Travelers, there is a row in the product table that combines them.

Copyright © 2008 Pearson Education, Inc. Publishing as Pearson Addison-Wesley 16-38

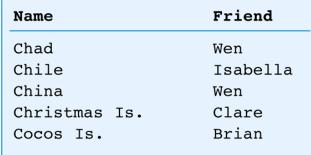

Figure 16.13 A portion of the Master table of your friends' assignments.

Copyright © 2008 Pearson Education, Inc. Publishing as Pearson Addison-Wesley 16-39

#### **Join Operation**

Travelers

- Combines two tables, like the Product Operation, but doesn't necessarily produce all pairings
	- If the two tables each have fields with a common data type, the new table combines only the rows from the given tables that match on the fields

vright © 2008 Pearson Education, Inc. Publishing as Pearson Addison-Wesley 16-40

– Syntax: *Table1 Table2* **On** *Match*

**Join Applied**

#### **Join Operation (cont'd)**

- *Match* is a comparison test involving a fields from each table (*Table.Field*)
- When match is true for a row from each table produces a result row that is their concatenation

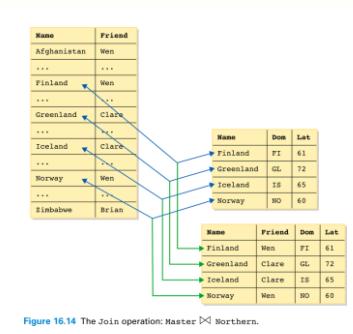

Copyright © 2008 Pearson Education, Inc. Publishing as Pearson Addison-Wesley 16-41

**7**

#### **Join Applied (cont'd)**

- Lookup operation on tables
	- For each row in one table, locate a row (or rows) in the other table with the same value in the common field; if found, combine the two; if not, look up the next row.
		- This match on equality is called a *natural join*
	- Possible to join using any relational operator, not just = (equality) to compare fields

Copyright © 2008 Pearson Education, Inc. Publishing as Pearson Addison-Wesley 16-43

#### **Structure of a Database**

- We want to arrange the information in a database in a way that users see a relevant-to-their-needs view of the data that they will use continually
- Physical database and logical view of the database

Copyright © 2008 Pearson Education, Inc. Publishing as Pearson Addison-Wesley 16-44

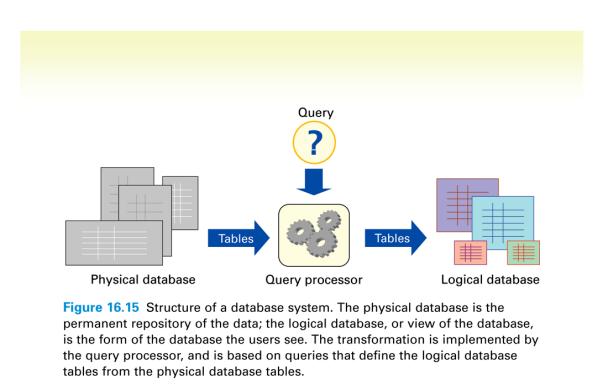

Copyright © 2008 Pearson Education, Inc. Publishing as Pearson Addison-Wesley 16-46

### **Physical and Logical Databases**

• The point of the two-level system is to separate the management of the data (physical database) from the presentation of the data (logical view of the database)

Copyright © 2008 Pearson Education, Inc. Publishing as Pearson Addison-Wesley 16-46

#### **Physical Database**

- Designed by database administrators
	- Fast to access
	- No redundancy/duplicating information • Multiple data can lead to inconsistent data
	- Backup copies in case of accidental data deletion or disk crash

#### **Logical Database**

- Creating specialized versions/views of the data for different users' needs
	- Creating a new copy from the single data each time

#### **Queries**

- A query is a specification using the five operations and Join that define a table from other tables
- SQL (Structured Query Language) – Standard database language to write queries

Copyright © 2008 Pearson Education, Inc. Publishing as Pearson Addison-Wesley 16-49

#### **Defining Physical Tables**

• Database schemes (schema) – Metadata specification that describes the database design

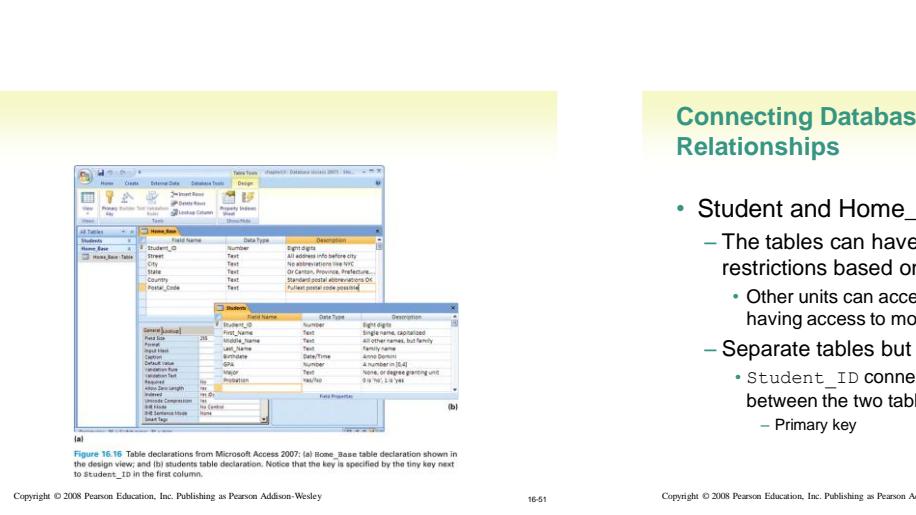

# **Connecting Database Tables by**

Copyright © 2008 Pearson Education, Inc. Publishing as Pearson Addison-Wesley

- Student and Home\_Base tables
	- The tables can have different security access restrictions based on their data
	- Other units can access Home\_Base data without having access to more sensitive data in Student
	- Separate tables but not independent •Student\_ID connects (establishes a relationship) between the two tables

Copyright © 2008 Pearson Education, Inc. Publishing as Pearson Addison-Wesley 16-52

#### **The Idea of Relationship**

- A **relationship** is a correspondence between rows of one table and the rows of another table
	- Because the key Student ID is used in each table, can not only find the address for each student (*Lives\_At*), but can also find the student for each address (*Home\_Of*)
- Relationship examples

Copyright © 2008 Pearson Education, Inc. Publishing as Pearson Addison-Wesley 16-63

# **Relationships in Practice**

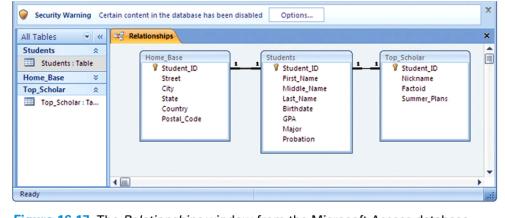

Figure 16.17 The Relationships window from the Microsoft Access database system: the 1-to-1 Lives At and Home Of relationships are shown between Home\_Base and Students.

# **Defining Logical Tables**

# • Construction Using Join

#### – Match on the common field of Student\_ID Master\_List = Student JOIN Home\_Base

On Student.Student\_ID = Home\_Base.Student\_ID

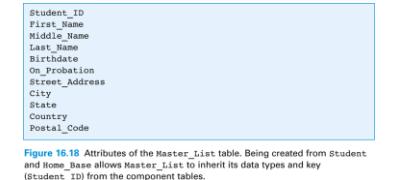

Copyright © 2008 Pearson Education, Inc. Publishing as Pearson Addison-Wesley 16-55

# **Practical Construction Using QBE**

• Query By Example

Copyright © 2008 Pearson Education, Inc. Publishing as Pearson Addison-Wesley

– Given a template of a table we fill in what we want in the fields

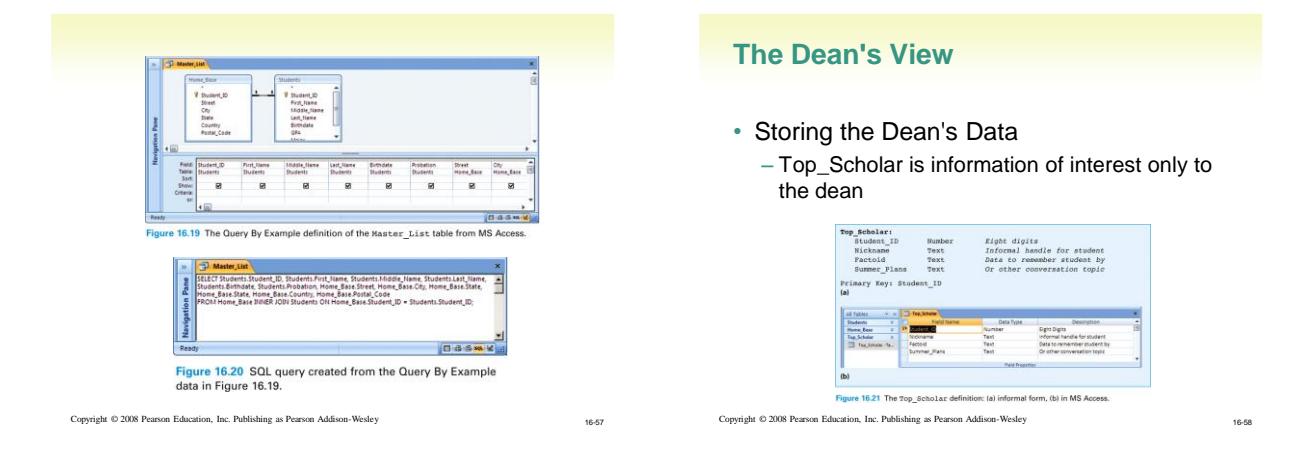

#### **Creating a Dean's View**

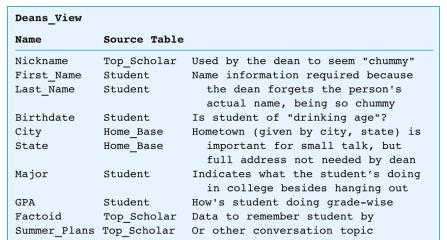

Figure 16.22 The Dean's View fields showing their source in physical<br>database tables.

Copyright © 2008 Pearson Education, Inc. Publishing as Pearson Addison-Wesley 16-59

# **Join Three Tables into One**

- Join using **Top\_Scholar**, **Student**, and **Home\_Base** tables matching on the Student\_ID attribute across all three tables
- Trim the Table – Project – retrieve certain columns
- Join-then-trim strategy

# **Software Creates Dean's View**

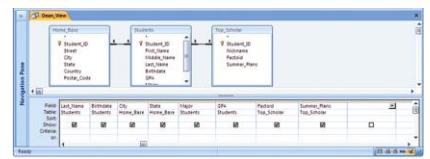

Figure 16.23 The Query By Example definition of the Dean's View table as a<br>in Microsoft Access 2007.

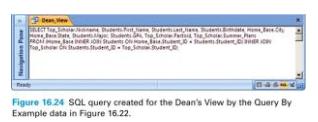